**iOS機器の場合**

バージョンによって表示が異なる場合があります。

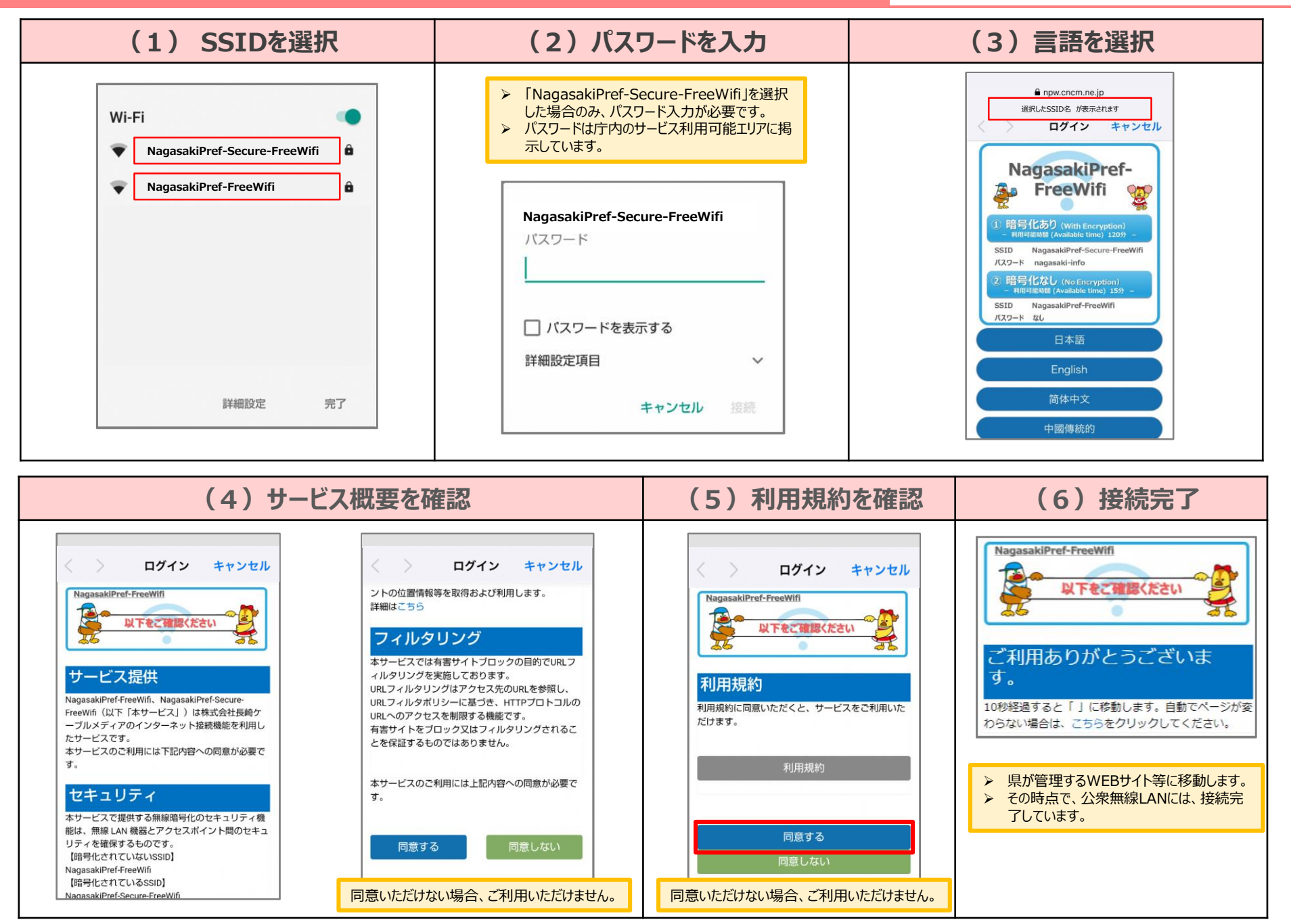